<<Dreamweaver CS3

<<Dreamweaver CS3

- 13 ISBN 9787121083280
- 10 ISBN 7121083280

出版时间:2009-5

页数:498

PDF

更多资源请访问:http://www.tushu007.com

# <<Dreamweaver CS3

Dreamweaver

DreamweaverCS3 Adobe

DreamweaverCS3

 本书共分为4部分,共18章。 DreamweaverCS3  $1$  and  $8$ DreamweaverCS3 HTML

 $9$  13

CSS

<<Dreamweaver CS3

, tushu007.com

Dreamweaver CS3 Adobe

Dreamweaver CS3

18 Dreamweaver CS3 HTML

Dreamweaver CS3

Dreamweaver CS3

# <<Dreamweaver CS3

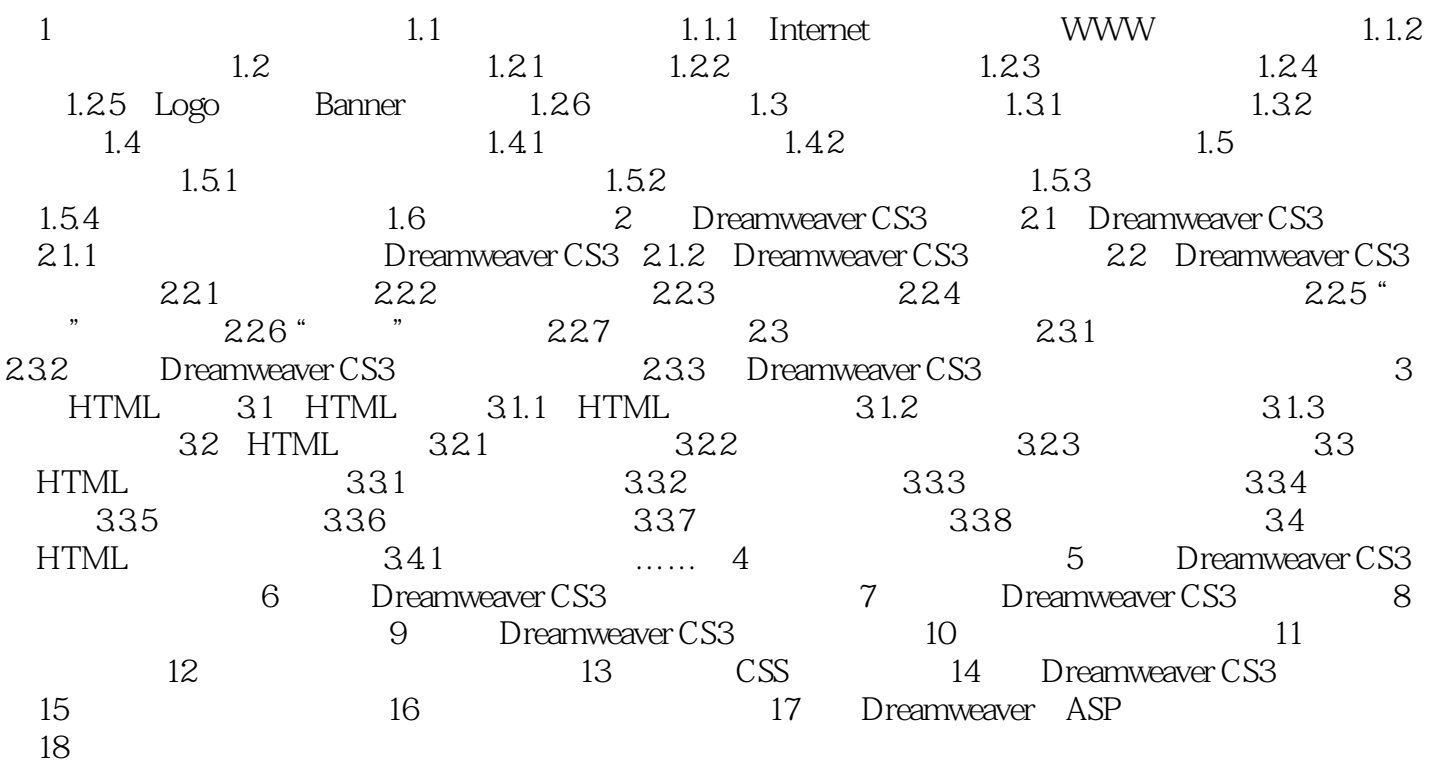

# <<Dreamweaver CS3

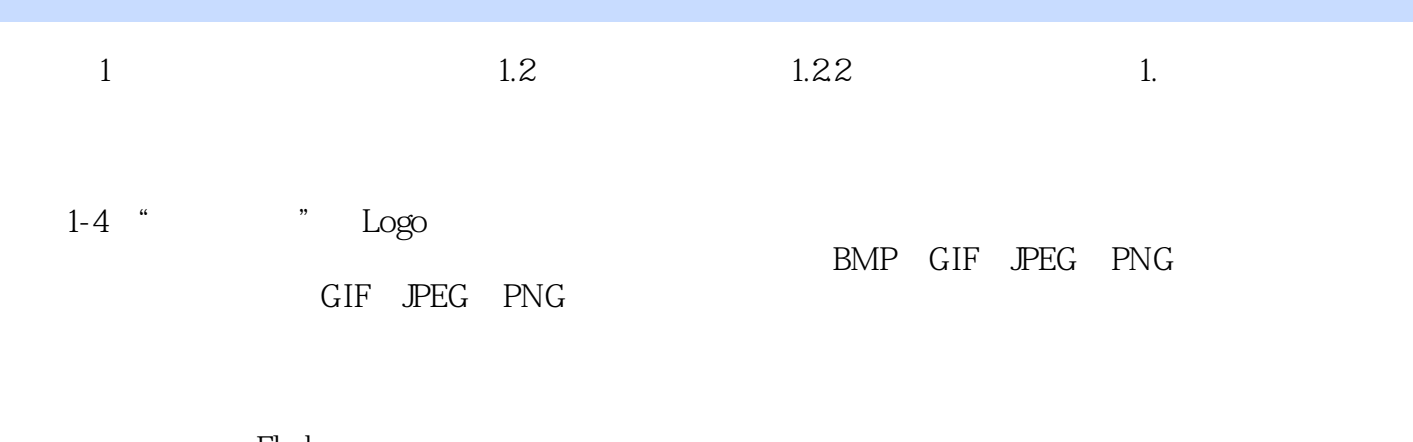

矢量图通常使用在Flash动画之中。 2. Substitute internet that is a linternet that  $\alpha$ 

 $1.23$  1.

 $1-3$ 

……

### <<Dreamweaver CS3

Dreamweaver CS3

Dreamweaver CS3

 $\begin{array}{ccc} 1 & & 1 & 1 \\ 1 & & 1 & 1 \end{array}$ 

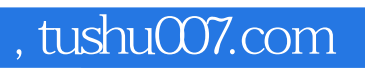

# <<Dreamweaver CS3

本站所提供下载的PDF图书仅提供预览和简介,请支持正版图书。

更多资源请访问:http://www.tushu007.com